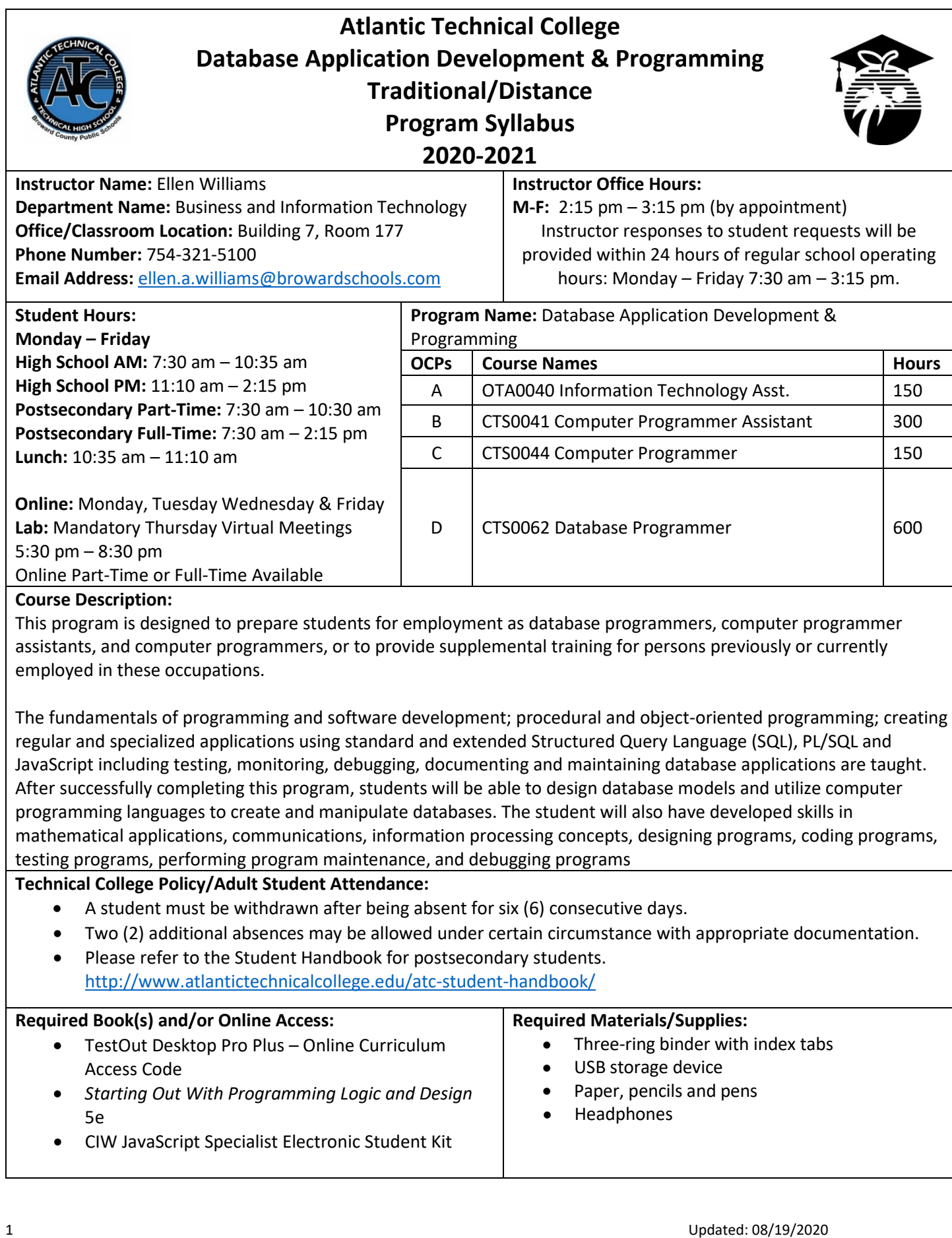

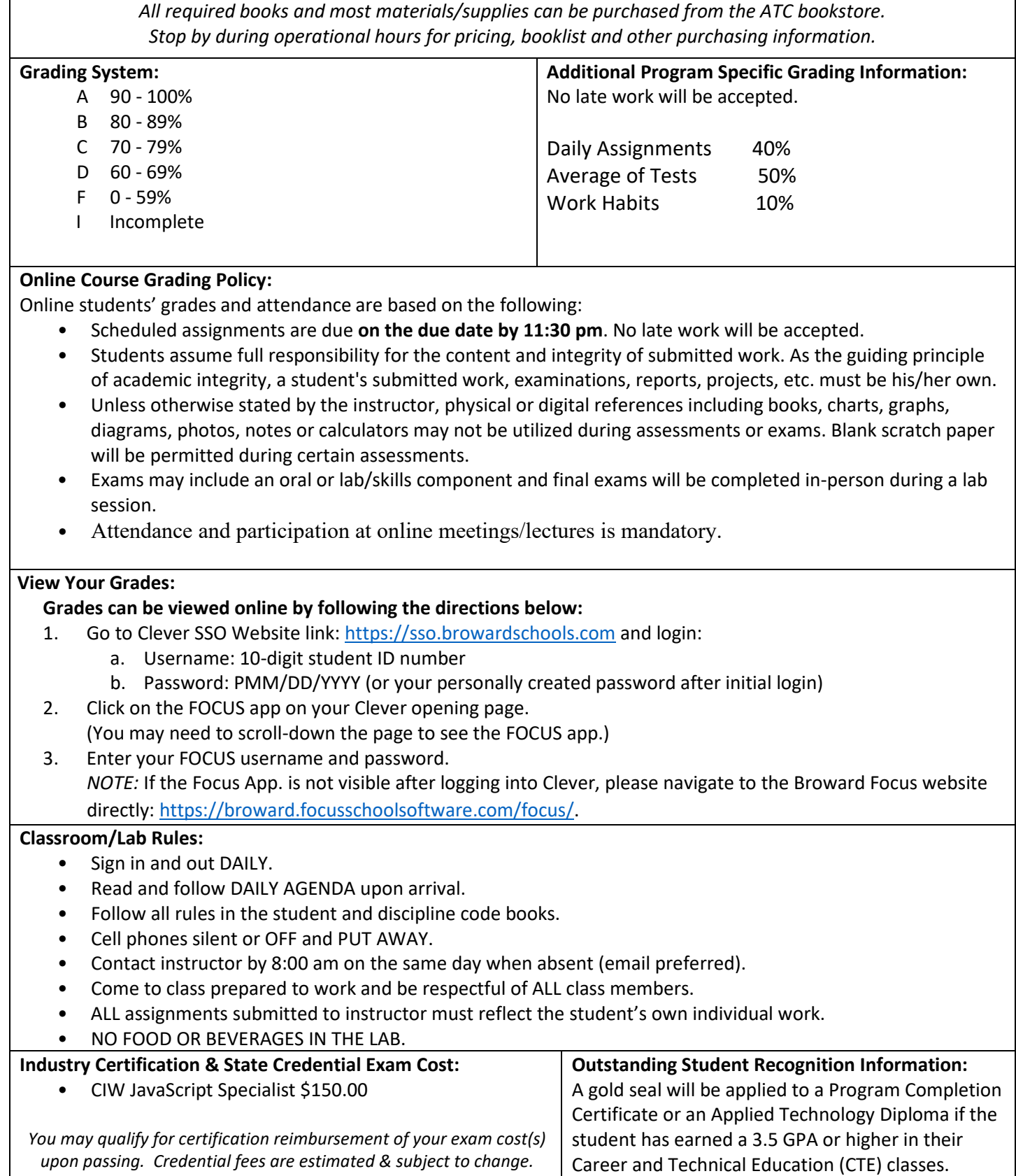

## **Program Name: Database Application Development and Programming**

**Course Number:** OTA0040

**Course Name:** Information Technology Assistant (150 Hours)

## **Occupational Completion Point:** A

**Intended Outcomes**: [\(From FL DOE Curriculum Framework\)](http://www.fldoe.org/academics/career-adult-edu/career-tech-edu/curriculum-frameworks/2020-21-frameworks/info-technology.stml)

Student will be able to:

- Demonstrate knowledge, skill, and application of information systems to accomplish job objectives and Enhance workplace performance
- Develop an awareness of microprocessors and digital computers
- Demonstrate an understanding of operating systems
- Use technology to enhance the effectiveness of communication skills utilizing word processing applications
- Use technology to enhance communication skills utilizing presentation applications
- Use technology to enhance the effectiveness of communication utilizing spreadsheet and database applications
- Use technology to enhance communication skills utilizing electronic mail
- Investigate individual assessment and job/career exploration and individual career planning that reflect the transition from school to work lifelong learning, and personal and professional goals
- Incorporate appropriate leadership and supervision techniques, customer service strategies, and standards of personal ethics to accomplish job objectives and enhance workplace performance
- Demonstrate competence using computer networks, internet, and online databases to facilitate collaborative or individual learning and communication.
- Demonstrate competence in page design applicable to the WWW
- Develop an awareness of emerging technologies
- Develop awareness of computer languages and software applications
- Demonstrate comprehension and communication skills

#### **Course Number:** CTS0041

**Course Name:** Computer Programmer Assistant (300 Hours) **Occupational Completion Point:** B **Intended Outcomes:** [\(From FL DOE Curriculum Framework\)](http://www.fldoe.org/academics/career-adult-edu/career-tech-edu/curriculum-frameworks/2020-21-frameworks/info-technology.stml) Student will be able to:

- Use oral and written communication skills in creating, expressing and interpreting information and ideas.
- Explore the characteristics, tasks, work attributes, options, and tools associated with a career in software development.
- Demonstrate an understanding of the characteristics, use, and selection of numerical, non-numerical, and logical data types.
- Distinguish between iterative and non-iterative program control structures.
- Differentiate among high level, low level, procedural, object-oriented, compiled, interpreted, and translated programming languages.
- Describe the processes, methods, and conventions for software development and maintenance.
- Explain the types, uses, and limitations of testing for ensuring quality control.
- Create a program design document using Unified Modeling Language (UML) or other common design tool.
- Solve problems using critical thinking skills, creativity and innovation.
- Use information technology tools.
- Describe the importance of security and privacy information sharing, ownership, licensure and copyright.
- Design a computer program to meet specific physical, operational, and interaction criteria.
- Create and document a computer program that uses a variety of internal and control structures for manipulating varied data types.
- Create and document an interactive computer program that employs functions, subroutines, or methods to receive, validate, and process user input.
- Effectively communicate and collaborate.
- Demonstrate the responsible use of technology and information.

## **Course Number:** CTS0044

**Course Name:** Computer Programmer Assistant (300 Hours)

**Occupational Completion Point:** C

**Intended Outcomes:** [\(From FL DOE Curriculum Framework\)](http://www.fldoe.org/academics/career-adult-edu/career-tech-edu/curriculum-frameworks/2020-21-frameworks/info-technology.stml)

Student will be able to:

- Explain key concepts that distinguish object-oriented programming from procedural programming.
- Create a project plan that defines requirements, structural design, time estimates, and testing elements.
- Design, document, and create object-oriented computer programs.
- Design a unit test plan for an object-oriented computer program, test and debug the program, and report the results
- Understand human interactions in intelligence.

# **Course Number:** CTS0062

**Course Name:** Database Programmer (600 Hours) **Occupational Completion Point:** D

**Intended Outcomes:** [\(From FL DOE Curriculum Framework\)](http://www.fldoe.org/academics/career-adult-edu/career-tech-edu/curriculum-frameworks/2020-21-frameworks/info-technology.stml)

Student will be able to:

- Develop an awareness of the changes taking place in the information age and how they fit into an evolving society.
- Develop the "big picture" of database design and how to best organize data according to business rules and/or client needs.
- Develop the process of creating an entity by identifying relationships.
- Formulate and assemble initial entity relationship by expanding on modeling concepts.
- Consider the degree and optionality of relationships of entities.
- Demonstrate proficiency in early construction stages of the data modeling process by using unique identifiers and many-to-many (M:M) relationships for building entity relationship diagrams.
- Demonstrate proficiency in advanced data constructs by analyzing business requirements and diagramming entities and relationships.
- Demonstrate proficiency in designing and adding complexity to an entity-relationship model (ERM).
- Apply complex ERM information by fine-tuning entities and the process for relating them.
- Apply initial database design and normalization by following the set of house rules that determine how items are stored and retrieved.
- Demonstrate proficiency in the technique of normalization by labeling and organizing all items in a database in such a way as to prevent any confusion or mistakes.
- Demonstrate proficiency in table normalization by combining the techniques of an entity relationship model or a top-down, business approach to data with normalization or a bottom-up mathematical approach to data.
- Apply blueprint principles to begin designing a tool for creating a web-based interface access to a database.
- Extend the logical model presentation model by normalizing the data and mapping the management system.
- Apply techniques for building a storage management system by creating a website using templates and wizards.
- Demonstrate design and functionality by constructing a group business presentation.
- Demonstrate comprehension of database modeling competency through group presentation.
- Demonstrate comprehension that the database management software is a system for organizing the storage unit (or database) according to business needs and rules, through data integrity constraints.
- Demonstrate comprehension of aspects of SQL language interface by writing basic SQL statements.
- Demonstrate proficiency working with columns, characters, and rows in SQL.
- Demonstrate proficiency in using SQL comparison operators.
- Demonstrate proficiency in using logical comparisons and precedence rules.
- Demonstrate proficiency using SQL single row functions.
- Demonstrate proficiency displaying data from multiple tables.
- Demonstrate proficiency aggregating data using group functions.
- Demonstrate proficiency utilizing subqueries.
- Demonstrate proficiency producing readable output with SQL language interface, reporting tool, and data manipulation language.
- Demonstrate proficiency creating and managing database objects.
- Demonstrate proficiency altering tables and constraints implementing views.
- Demonstrate mastery of creating and implementing views, synonyms, indexes and other database objects.
- Demonstrate ability to control user access and SQL language interface and reporting tool.
- Demonstrate comprehension of bundling features of SQL.
- Demonstrate comprehension working with composite data types by writing executable script files.
- Describe the differences between SQL and SQL extension languages.
- Create program blocks.
- Use variables in program blocks.
- Recognize lexical units.
- Recognize data types.
- Use scalar data types.
- Use various types of joins.
- Use SQL group functions and subqueries.
- Write executable statements.
- Use nested blocks and variable scope.
- Use good programming practices.
- Write DML statements to manipulate data.
- Retrieve data.
- Manipulate data.
- Use transaction control statements
- Use IF conditional control statements.
- Use CASE conditional control statements.
- Use basic LOOP iterative control statements.
- Use WHILE and FOR loop iterative control statements.
- Use nested loop iterative control statements.
- Use explicit cursors.
- Use explicit cursor attributes.
- Use cursor FOR loops.
- Use cursors with parameters.
- Use cursors for update transactions.
- Use multiple cursors.
- Handle exceptions.
- Trap server exceptions.
- Trap user-defined exceptions.
- Create procedures.
- Use parameters in procedures.
- Pass parameters.
- Create stored functions.
- Use functions in SQL statements.
- Manage procedures and functions.
- Manage object privileges.
- Use invoker's rights.
- Create packages.
- Manage package constructs.
- Use advanced package concepts.
- Manage persistent state of package variables.
- Use vendor-supplied packages.
- Understand dynamic SQL.
- Understand triggers.
- Create DML triggers.
- Create DDL and database event triggers.
- Manage triggers.
- Use large object data types.
- Manage binary types.
- Manage indexes.
- Manage dependencies.
- Demonstrate an understanding of Agile Development
- Program a database application.
- Utilize the basic concepts of database design.
- Utilize SQL and union queries.
- Implement program statements using objects.
- Utilize debugging tools and write error handlers.
- Demonstrate file I/O.
- Create forms and identify all the properties of a form.
- Manipulate data using object models
- Develop custom controls.
- Utilize API functions.
- Demonstrate and implement database replication using programming tools.
- Analyze and implement security options.
- Implement client/server applications.
- Optimize the performance of a database.
- Perform application distribution.
- Test and debug databases.
- Describe the difference between relational and NoSQL databases.
- Demonstrate an understanding of Data Science and the concept of Data mining.